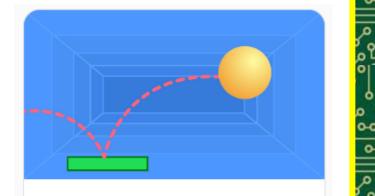

## Pong Game

Make a bouncing ball game with sounds, points, and other effects.

a 9 0-

Year 4s you have been challenged to create a Ping Pong game on Scratch.

Your game should contain sounds, points and a moving object.

You can have a go at creating your game by clicking on this link to watch a video guide: <u>https://scratch.mit.edu/projects/editor/?tutorial=p</u> ong Click on the picture above to take you to the Scratch website!

\_\_\_\_00|

Completed your game? Ask someone at home to play it and see if you can spot any bugs!